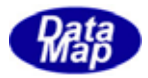

# DSHEng4 (GEMGEM300)

 ${\bf B}$ hCompile.exe

DSHEng4-09-30303-00

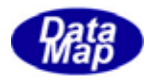

## Windows Microsoft Corporation

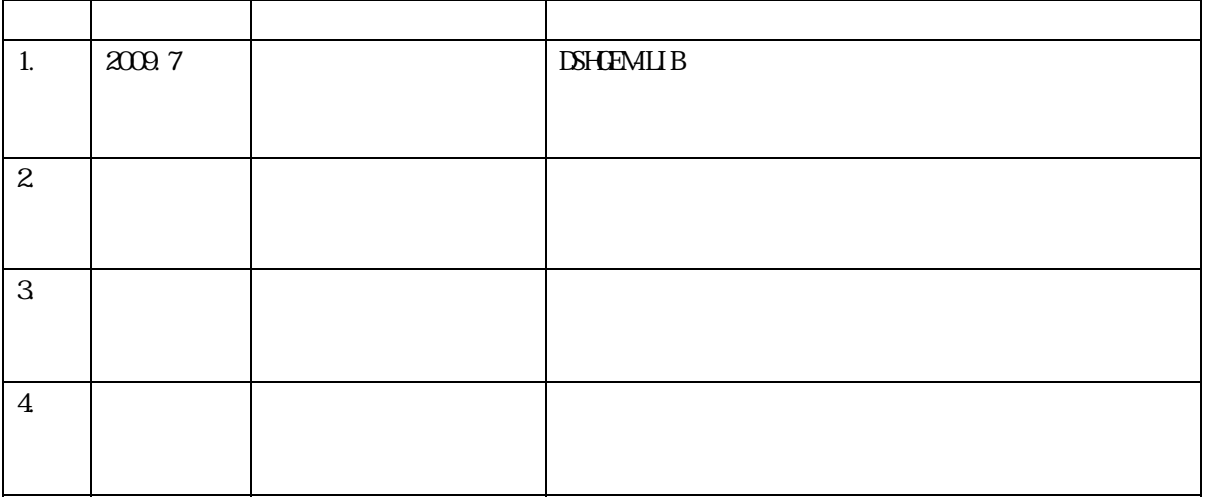

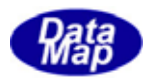

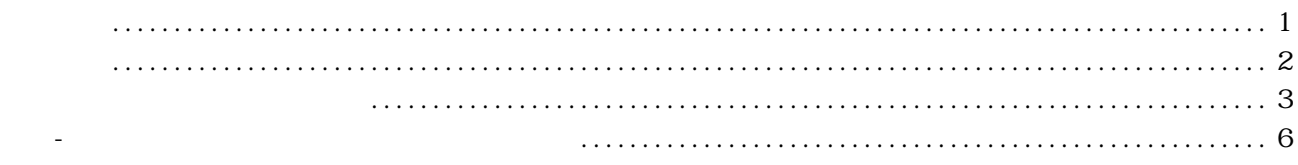

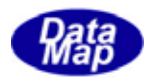

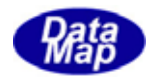

#### <span id="page-4-0"></span> $\text{DSEF 1}$

#### DSHGEMLIB

 $\overline{\text{L}}$  $(c - .H \setminus B6.0. BAS \setminus B2008.$ vb, C#2008.cs  $)$ 

 $ID$  ID  $ID$ 

# DshCompile.exe

EQ NFO TXT

DshCompile EQINFO.TXT

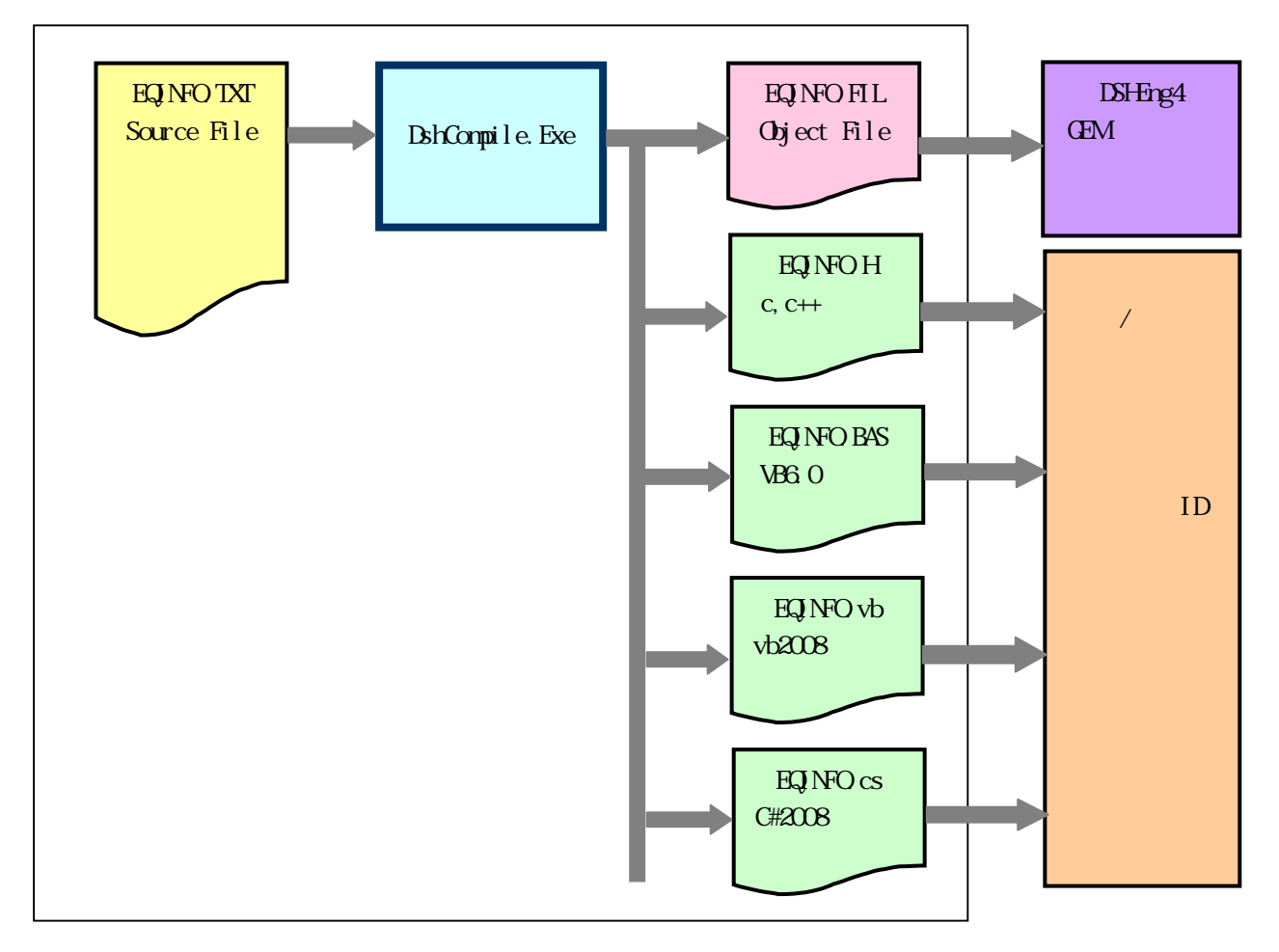

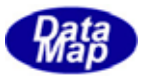

<span id="page-5-0"></span> $\begin{array}{ccc} \text{DshCompile} & \text{&} & \text{&} \end{array}$ 

DshCompile.exe

 $\mathbf{ID}$ 

c,  $C_{++}$  $VB$ 6  $VBA008$ C#2008

 $\mathbb{R}$  . Filmulation  $\mathbb{R}$  . Filmulation  $\mathbb{R}$  . Filmulation  $\mathbb{R}$  is a set of  $\mathbb{R}$  if  $\mathbb{R}$  is a set of  $\mathbb{R}$  if  $\mathbb{R}$  is a set of  $\mathbb{R}$  if  $\mathbb{R}$  is a set of  $\mathbb{R}$  if  $\mathbb{R}$  is a set of

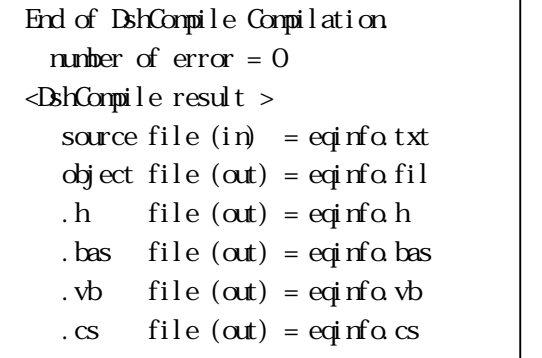

**INFO\_FILE** 

! error line-35 " $\frac{\text{normal:}}{\text{normal:}}$  "1" End of DshCompile Compilation. number of  $error = 1$ ==> Comile error end

(hotel continued the mominal continued to mominal continued to  $\alpha$  mominal continued to  $\alpha$ 

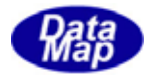

<span id="page-6-0"></span> $X\!X$ 

EC, SV, DVAL  $X$   $X$   $E$ ,  $S$  or  $D$  $\begin{array}{lllll} {\sf NAVfk} & \times & \times & \times & \text{//} & & & & \text{()} \end{array}$ ID  $\{1D \leq 1D \geq \frac{1}{2} \}$  // ID  $\{8\}$  16  $FCRMI tenGode >$  //  $2$  16  $SIZE<sub>5</sub>$  > // (= )8 16  $\frac{M}{Z}$  > //  $(= )8$  16  $\text{UNT} < \times$  // ()  $\text{MIN} < \text{X} > \text{X}$  $\text{MAX} < \infty$  is the state of  $\text{MAX}$  $NM<\infty$  is a set of  $\lambda$  //  $\lambda$  $\begin{array}{lll} \text{LMIR} & \times \text{LIMTID} > \quad \text{/}\text{/ LimitID} & & & \text{ID} \end{array}$  $LOWE \sim LoverLimit \sim // LoverLimit \sim 10^{-4}$ UPPE<バイト数><UpperLimit 値> // LimitID 値は文字列で表現します。バイト長と ID 値文字列です。  $\begin{array}{lll} \mbox{EMT}\mbox{$\ltimes$} & \mbox{$\times$} \mbox{$\times$} & \mbox{$\times$} & \mbox{$\times$} \mbox{$\times$} & \mbox{$\times$} & \mbox{$\hspace{.1em}\not\sim$} \mbox{$\hspace{.1em}\not\sim$} \mbox{$\hspace{.1em}\not\sim$} & \mbox{$\hspace{.1em}\not\sim$} \mbox{$\hspace{.1em}\not\sim$} \mbox{$\hspace{.1em}\not\sim$} & \mbox{$\hspace{.1em}\not\sim$} \mbox{$\hspace{.1em}\not\sim$} \mbox{$\hs$ 

LMID, LOWE, UPPE EVNT

### $\times$

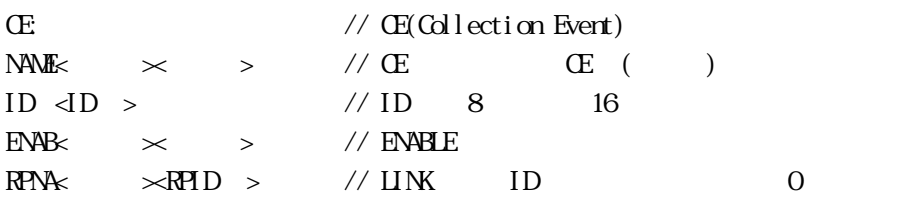

#### REPORT

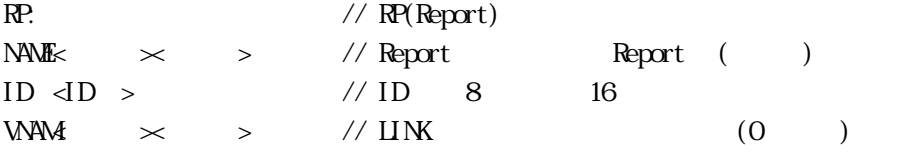

# $\overline{A}$ ALARM

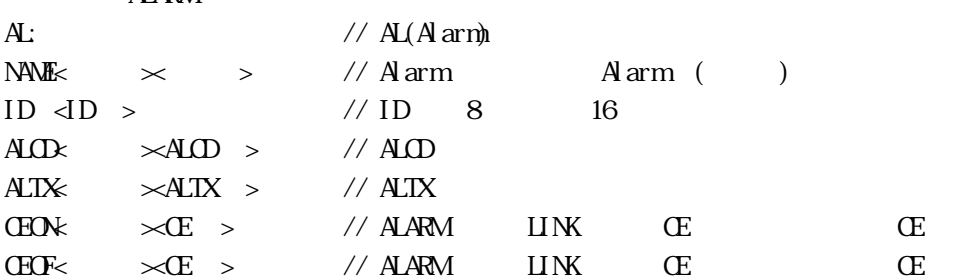

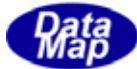

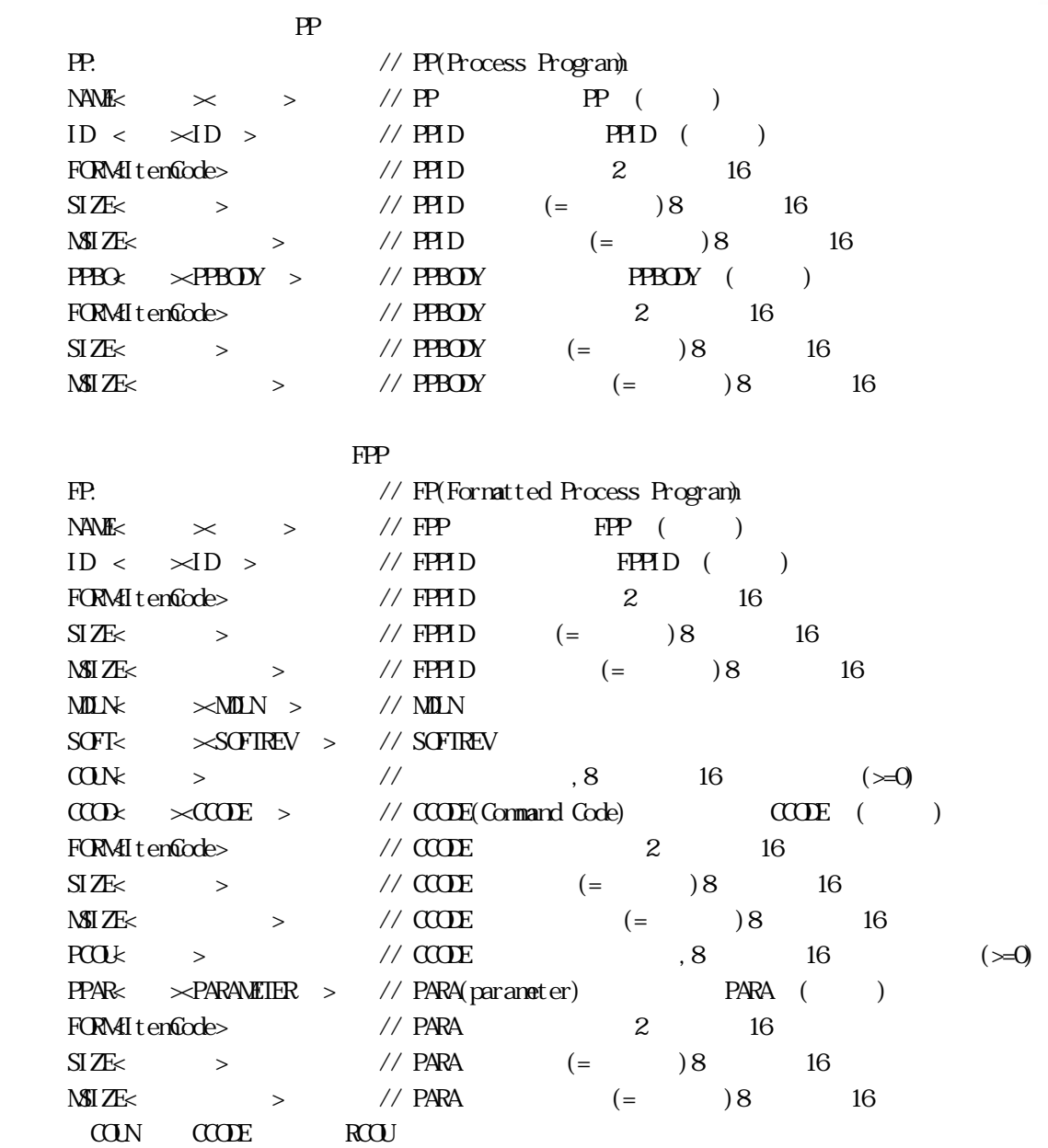

 $\mathbb{R}\mathbb{C}^p$ 

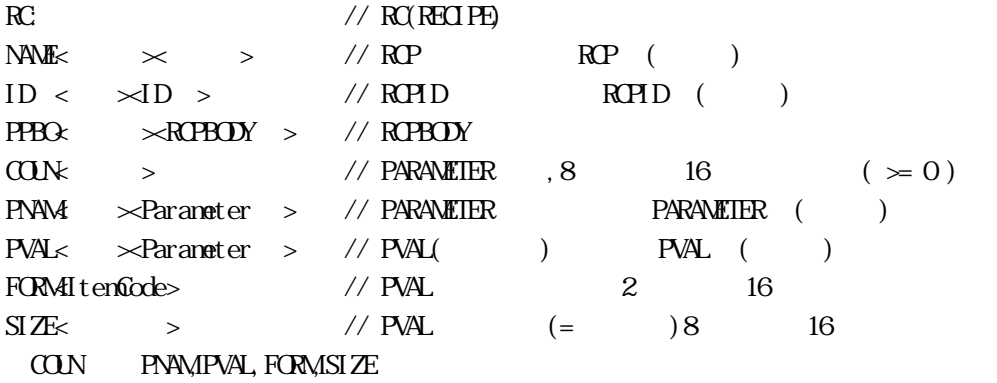

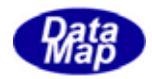

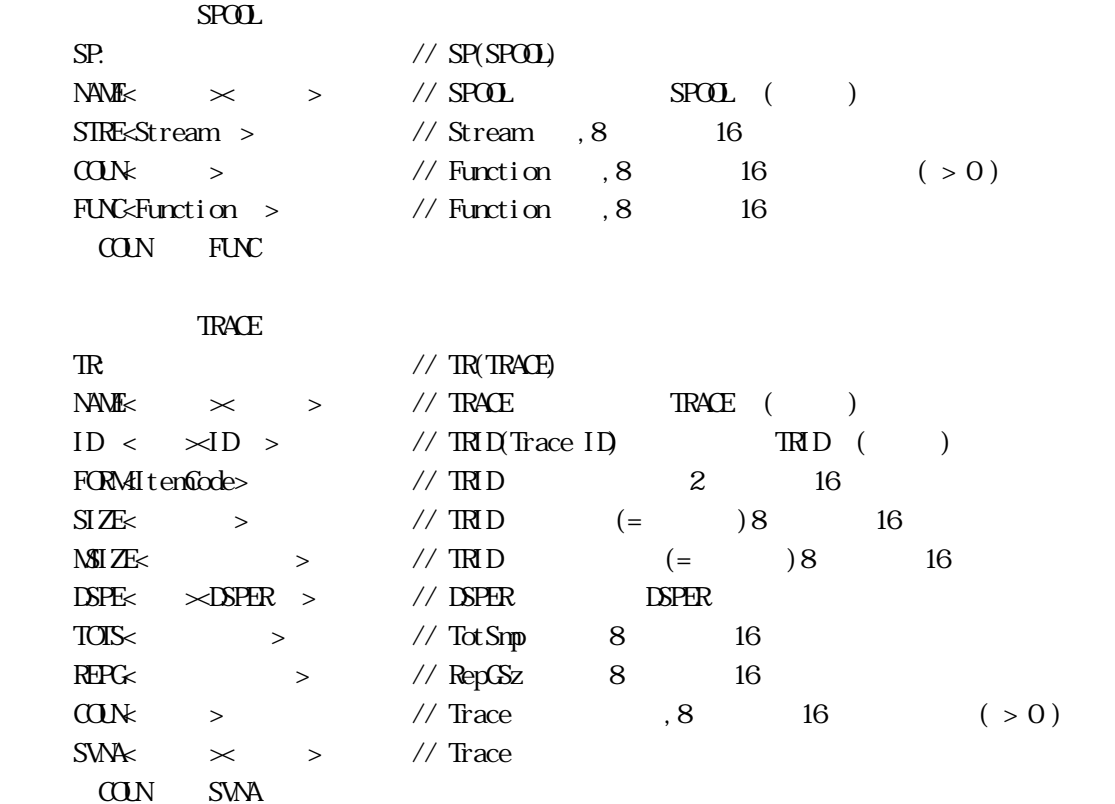

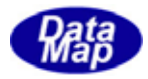

#### CE\_ReadyToLoad

<span id="page-9-0"></span>付録**-**A システム管理情報関連ファイルのサンプル

```
def_sv SV_Cl ock{
       svid: 0x10000
       format: A[16]
        } 
def_sv SV_ReadyToLoad{ 
        svid: 0x10040 
       format: A[0.80] nominal: "Equipment is ready to load a carrier." 
        } 
def_report RP_ReadyToLoad{ 
        rptid: 0x10040 
       vname: SV Clock
        vname: SV_ReadyToLoad 
        } 
def_ce CE_ReadyToLoad{ 
        ceid: 0x10040 
        enabled: 1 
        rptname: RP_ReadyToLoad
```
## SV: NAME0000006SV\_ClockID 00010000FORM0000010SIZE0000010MSIZ0000010 SV: NAME000000eSV\_ReadyToLoadID 00010040FORM0000010SIZE0000000MSIZ00000060NOMI00000025 Equipment is ready to load a carrier. CE: NAME0000000eCE\_ReadyToLoadID 00010040ENAB000000011RPNA0000000eRP\_ReadyToLoad RP: NAME000000eRP\_ReadyToLoadID 00010040MAM0000006SV\_ClockVNAM000000eSV\_ReadyToLoad

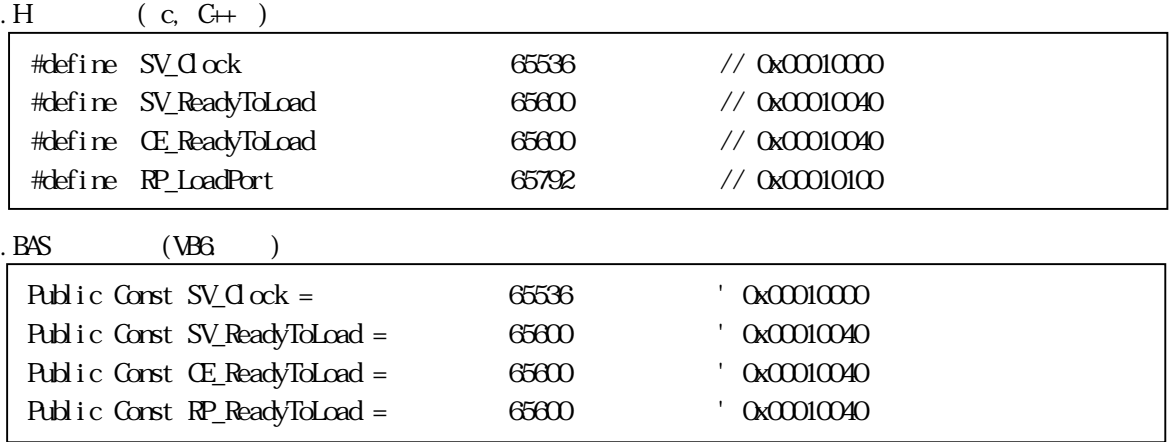

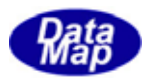

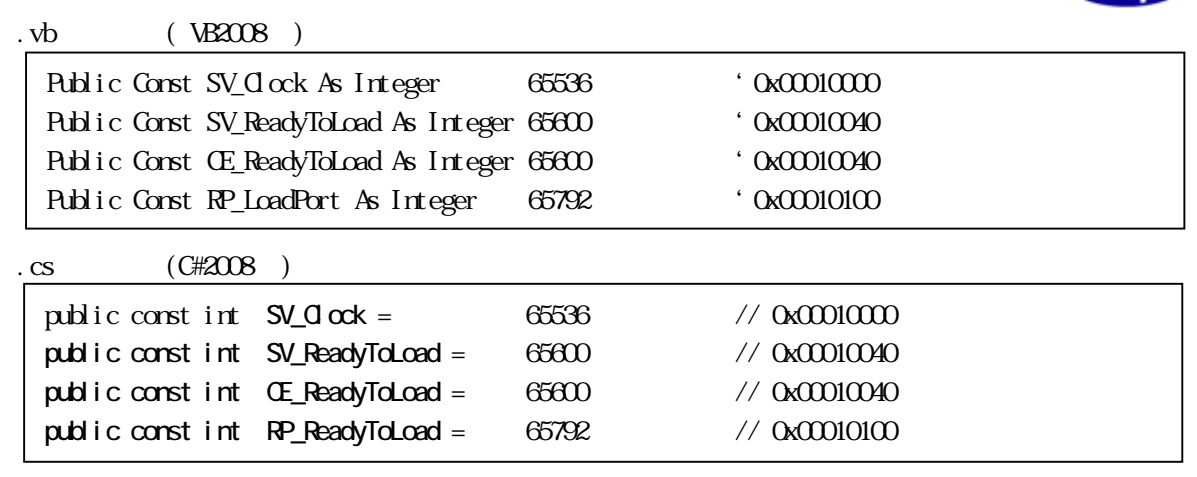